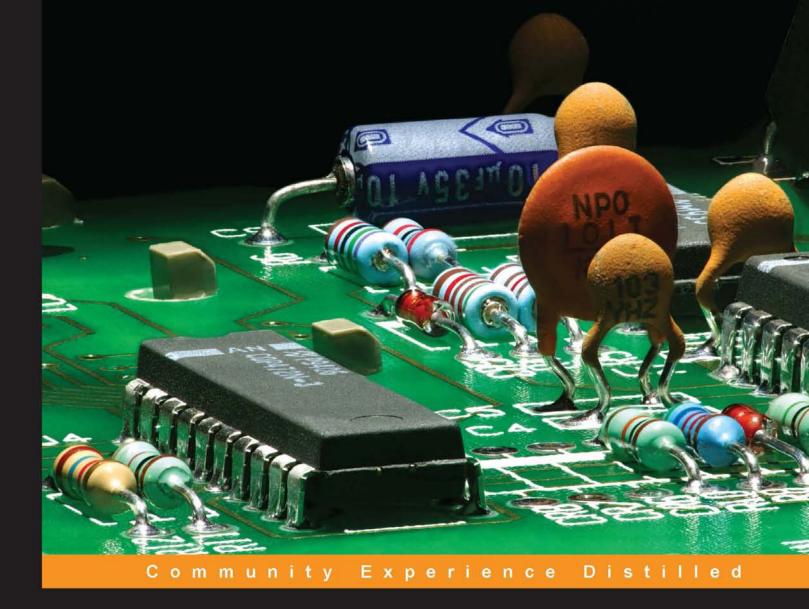

## **Raspberry Pi Robotics Essentials**

Harness the power of Raspberry Pi with Six Degrees of Freedom (6DoF) to create an amazing walking robot

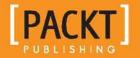

**Richard Grimmett** 

## Raspberry Pi Robotics Essentials

Harness the power of Raspberry Pi with Six Degrees of Freedom (6DoF) to create an amazing walking robot

**Richard Grimmett** 

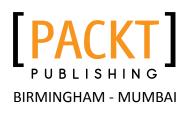

#### **Raspberry Pi Robotics Essentials**

Copyright © 2015 Packt Publishing

All rights reserved. No part of this book may be reproduced, stored in a retrieval system, or transmitted in any form or by any means, without the prior written permission of the publisher, except in the case of brief quotations embedded in critical articles or reviews.

Every effort has been made in the preparation of this book to ensure the accuracy of the information presented. However, the information contained in this book is sold without warranty, either express or implied. Neither the author nor Packt Publishing, and its dealers and distributors will be held liable for any damages caused or alleged to be caused directly or indirectly by this book.

Packt Publishing has endeavored to provide trademark information about all of the companies and products mentioned in this book by the appropriate use of capitals. However, Packt Publishing cannot guarantee the accuracy of this information.

First published: June 2015

Production reference: 1150615

Published by Packt Publishing Ltd. Livery Place 35 Livery Street Birmingham B3 2PB, UK.

ISBN 978-1-78528-484-7

www.packtpub.com

## Credits

Author Richard Grimmett Project Coordinator Kranti Berde

Reviewers Ashwin Pajankar Werner Ziegelwanger

Commissioning Editor Neil Alexander

Acquisition Editor Tushar Gupta

Content Development Editor Kirti Patil

Technical Editor Mahesh Rao

#### Copy Editors

Aditya Nair Sameen Siddiqui Stuti Srivastava Proofreader Safis Editing

Indexer Priya Sane

Graphics Sheetal Aute

Production Coordinator Shantanu N. Zagade

Cover Work Shantanu N. Zagade

## About the Author

**Richard Grimmett** has more fun working on robotic projects than should be allowed. He also enjoys teaching computer science and electrical engineering at Brigham Young University, Idaho. He has a bachelor's and master's degree in electrical engineering and a PhD in leadership studies. He has written books on how to use Raspberry Pi, Arduino, and BeagleBone Black for robotics projects.

## About the Reviewers

**Ashwin Pajankar** is a Bangalore-based engineer who wears many different hats depending on the occasion. He graduated from IIIT Hyderabad in 2012 with a master of technology degree in computer science and engineering. He has a total of 5 years of experience in the software industry, where he has worked in different domains, such as testing, data warehousing, replication, and automation. He is very well versed in DB concepts, SQL, and scripting with Bash and Python. He has earned professional certifications in products from Oracle, IBM, Informatica, and Teradata. He's also an ISTQB-certified tester.

In his free time, he volunteers for different technical hackathons or social-service activities. He was introduced to the Raspberry Pi in one of the hackathons, and he's been hooked on it ever since. He writes a lot of code in Python, C, C++, and Shell on his Raspberry Pi B+ cluster. He's currently working on creating his own Beowulf cluster of 64 Raspberry Pi 2 models.

**Werner Ziegelwanger**, MSc, has studied game engineering and simulation, and he got his master's degree in 2011. His master's thesis was published with the title *Terrain Rendering with Geometry Clipmaps for Games*, by Diplomica Verlag. His hobbies include programming and games and working with all kinds of technical gadgets.

Werner was a self-employed programmer for some years and mainly worked on Web projects. During this time, he started his own blog (http://developer-blog. net), which is about the Raspberry Pi, Linux, and open source.

Since 2013, Werner has been working as a Magento developer and the head of programming at mStage GmbH, an eCommerce company focused on Magento.

## www.PacktPub.com

#### Support files, eBooks, discount offers, and more

For support files and downloads related to your book, please visit www.PacktPub.com.

Did you know that Packt offers eBook versions of every book published, with PDF and ePub files available? You can upgrade to the eBook version at www.PacktPub.com and as a print book customer, you are entitled to a discount on the eBook copy. Get in touch with us at service@packtpub.com for more details.

At www.PacktPub.com, you can also read a collection of free technical articles, sign up for a range of free newsletters and receive exclusive discounts and offers on Packt books and eBooks.

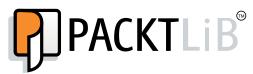

https://www2.packtpub.com/books/subscription/packtlib

Do you need instant solutions to your IT questions? PacktLib is Packt's online digital book library. Here, you can search, access, and read Packt's entire library of books.

#### Why subscribe?

- Fully searchable across every book published by Packt
- Copy and paste, print, and bookmark content
- On demand and accessible via a web browser

#### Free access for Packt account holders

If you have an account with Packt at www.PacktPub.com, you can use this to access PacktLib today and view 9 entirely free books. Simply use your login credentials for immediate access.

## Table of Contents

| Preface                                                  | iii |
|----------------------------------------------------------|-----|
| Chapter 1: Configuring and Programming Raspberry Pi      | 1   |
| Configuring Raspberry Pi – the brain of your robot       | 2   |
| Installing the operating system                          | 4   |
| Adding a remote graphical user interface                 | 11  |
| Establishing wireless access                             | 16  |
| Programming on Raspberry Pi                              | 17  |
| Creating and running Python programs on the Raspberry Pi | 18  |
| An introduction to the C/C++ programming language        | 21  |
| Summary                                                  | 25  |
| Chapter 2: Building the Biped                            | 27  |
| Building robots that can walk                            | 27  |
| How servo motors work                                    | 27  |
| Building the biped platform                              | 28  |
| Using a servo controller to control the servos           | 39  |
| Communicating with the servo controller with a PC        | 42  |
| Connecting the servo controller to the Raspberry Pi      | 44  |
| Creating a program to control your biped                 | 48  |
| Summary                                                  | 51  |
| Chapter 3: Motion for the Biped                          | 53  |
| A basic stable pose                                      | 54  |
| A basic walking motion                                   | 57  |
| A basic turn for the robot                               | 66  |
| Summary                                                  | 68  |

Table of Contents

| Chapter 4: Avoiding Obstacles Using Sensors                         | 69  |
|---------------------------------------------------------------------|-----|
| Connecting Raspberry Pi to an infrared sensor                       | 69  |
| Connecting Raspberry Pi to a USB sonar sensor                       | 80  |
| Summary                                                             | 86  |
| Chapter 5: Path Planning and Your Biped                             | 87  |
| Connecting a digital compass to the Raspberry Pi                    | 87  |
| Accessing the compass programmatically                              | 90  |
| Dynamic path planning for your robot                                | 97  |
| Basic path planning                                                 | 97  |
| Avoiding obstacles                                                  | 101 |
| Summary                                                             | 104 |
| Chapter 6: Adding Vision to Your Biped                              | 105 |
| Installing a camera on your biped robot                             | 105 |
| Installing a USB camera on Raspberry Pi                             | 106 |
| Installing RaspiCam on Raspberry Pi                                 | 108 |
| Downloading and installing OpenCV – a fully featured vision library | 112 |
| Edge Detection and OpenCv                                           | 114 |
| Color and motion finding                                            | 118 |
| Summary                                                             | 122 |
| Chapter 7: Accessing Your Biped Remotely                            | 123 |
| Adding a wireless dongle and creating an access point               | 123 |
| Adding a joystick remote control                                    | 127 |
| Adding the capability to see remotely                               | 134 |
| Summary                                                             | 135 |
| Index                                                               | 137 |

There have been many recent technological advances that have really changed the way we live, work, and play. The television, the computer, and the cell phone all have dramatically affected our lives. Each of these generally started out with a few early adopters, for the most part, individuals with lots of resources that were able to afford the new technology. However, soon after, there was a movement to make the technology more affordable for a wider range of people.

The latest technological movement is robotics. The number, kind, and use of robots is growing dramatically. The first of these robots were developed in university labs or in military research centers. However, just as with the adaption of the computer, there is already a growing grassroots movement of do-it-yourself developers that has sprung up to make robots a part of our everyday life.

This movement has been fueled by inexpensive hardware and free, open source software. However, it has also been enabled by a community of developers who are willing to help others get started or overcome challenges that they have experienced.

This book is offered in the spirit of this do-it-yourself movement. Inside the book, you'll find details about how to take Raspberry Pi B 2, an inexpensive, small, but versatile computer, and marry it with inexpensive hardware and open source software to build a bipedal robot that can walk, sense barriers, and even see its surroundings.

However, be careful – this sort of information can be dangerous. Before long, you may be creating the next generation of thinking, walking, sensing machines that will be at the heart of the robotic revolution.

#### What this book covers

*Chapter 1, Configuring and Programming Raspberry Pi,* begins with a discussion on how to connect power, and it continues through setting up a full system that's configured and ready to begin connecting any of the amazing devices and Software capabilities to develop advanced robotics applications.

*Chapter 2, Building the Biped,* shows how to construct the mechanics of the biped platform whether you want to use 3D print, purchase, or construct your own legs and body.

*Chapter 3, Motion for the Biped,* talks about how once you have the platform built, you'll need to program it to walk, wave, play dead, or perform any number of neat motion segments so that you can coordinate the movement of your platform.

*Chapter 4, Avoiding Obstacles Using Sensors,* shows you how to add IR sensors so that you can avoid running into barriers.

*Chapter 5, Path Planning and Your Biped,* covers how to plan the movement of your biped. As you move around, you'll want to be able to move from point A to point B.

*Chapter 6, Adding Vision to Your Biped,* provides the details of how to connect a webcam, the hardware, and the software so that we can use it to input visual data into our system.

*Chapter 7, Accessing Your Biped Remotely,* covers the basics of how to configure the Raspberry Pi as a wireless access point so that you can control your biped remotely.

#### What you need for this book

Here is the list of what you need:

- Raspbian
- putty
- Image Writer for Windows
- libusb-1.0-0-dev
- VncServer

#### Who this book is for

This book is for anyone who has some background in using the Raspberry Pi to create robotics projects. Some programming background is assumed as you create a biped robot that can walk, sense its environment, plan its movements, and follow movement and color – all autonomously.

#### Conventions

In this book, you will find a number of text styles that distinguish between different kinds of information. Here are some examples of these styles and an explanation of their meaning.

Code words in text, database table names, folder names, filenames, file extensions, pathnames, dummy URLs, user input, and Twitter handles are shown as follows: "However, you do need to find the /dev device label for your card"

Any command-line input or output is written as follows:

```
sudo dd if=2015-01-31-raspbian.img of=/dev/sdX
```

**New terms** and **important words** are shown in bold. Words that you see on the screen, for example, in menus or dialog boxes, appear in the text like this: "Clicking the **Next** button moves you to the next screen."

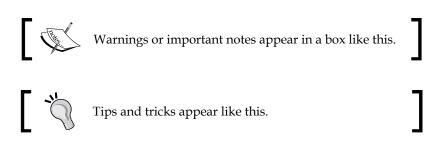

#### **Reader feedback**

Feedback from our readers is always welcome. Let us know what you think about this book — what you liked or disliked. Reader feedback is important for us as it helps us develop titles that you will really get the most out of.

To send us general feedback, simply e-mail feedback@packtpub.com, and mention the book's title in the subject of your message.

— [v] —

If there is a topic that you have expertise in and you are interested in either writing or contributing to a book, see our author guide at www.packtpub.com/authors.

#### **Customer support**

Now that you are the proud owner of a Packt book, we have a number of things to help you to get the most from your purchase.

#### Downloading the color images of this book

We also provide you with a PDF file that has color images of the screenshots/ diagrams used in this book. The color images will help you better understand the changes in the output. You can download this file from https://www.packtpub. com/sites/default/files/downloads/Raspberry\_Pi\_Robotics\_Essentials\_ Graphics.pdf.

#### Errata

Although we have taken every care to ensure the accuracy of our content, mistakes do happen. If you find a mistake in one of our books — maybe a mistake in the text or the code — we would be grateful if you could report this to us. By doing so, you can save other readers from frustration and help us improve subsequent versions of this book. If you find any errata, please report them by visiting http://www.packtpub.com/submit-errata, selecting your book, clicking on the Errata Submission Form link, and entering the details of your errata. Once your errata are verified, your submission will be accepted and the errata will be uploaded to our website or added to any list of existing errata under the Errata section of that title.

To view the previously submitted errata, go to https://www.packtpub.com/books/ content/support and enter the name of the book in the search field. The required information will appear under the **Errata** section.

#### Piracy

Piracy of copyrighted material on the Internet is an ongoing problem across all media. At Packt, we take the protection of our copyright and licenses very seriously. If you come across any illegal copies of our works in any form on the Internet, please provide us with the location address or website name immediately so that we can pursue a remedy.

Please contact us at copyright@packtpub.com with a link to the suspected pirated material.

We appreciate your help in protecting our authors and our ability to bring you valuable content.

#### Questions

If you have a problem with any aspect of this book, you can contact us at questions@packtpub.com, and we will do our best to address the problem.

# 1 Configuring and Programming Raspberry Pi

Robots are beginning to infiltrate our world. They come in all shapes and sizes, with a wide range of capabilities. And, just like the evolution of the personal computer before them, much of what is happening in the robot development world is coming from hobbyists and do-it-yourselfers that are using a new generation of inexpensive hardware and free, open source software to build machines with all kinds of amazing capabilities. In this book, you will learn how to build robots by building a robot, a four-legged quadruped with sensor and vision capabilities. The skills you will learn, however, can also be used on a wide variety of walking, rolling, swimming, or flying robots.

In this chapter, you'll learn:

- How to configure your Raspberry Pi, the control center of your robot, with the Raspbian operating system
- How to set up a remote development environment so you can program your robot
- Basic programming skills in both Python and C so you can both create and edit the programs your robot will need to do all those amazing things